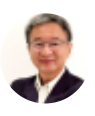

# Excel Expert Data Management

By [Somkiat](https://xlsiam.com/author/somkiat/) / 20/02/2023

# คิดจะใช้ Power BI ... หันมาใช้ Excel จัดการข้อมูลก่อนดีกว่า

### **ประโยชน์ที่น์ คุที่ ณคุ จะได้รัด้บรั**

- 1. รอบรู้วิธีจัดการข้อมูลอย่างเป็นระบบ ตั้งแต่การบันทึก ตรวจสอบ แก้ไข ค้นหา และสร้างรายงาน
- 2. สามารถเลือกวิธีการบันทึกข้อมูลให้สะดวกกับผู้ใช้งานและลดความผิดพลาดที่เกิดจากผู้ใช้ข้อมูล
- 3. สามารถออกแบบตารางคำนวณเพื่อใช้ร่วมกับ Pivot Table หรือใช้กับสูตร IF VLookup Match Index SubTotal SumIF SumArray SumProduct
- 4. สามารถสร้างและเลือกใช้ Dynamic Range หลายแบบ เพื่อทำให้สูตรทำงานได้และหาคำตอบได้อย่าง รวดเร็ว แม้ว่าจำนวนรายการจะเพิ่มขึ้นก็ตาม
- 5. รอบรู้คำสั่งบนเมนู Data เพื่อนำมาสร้างรายงานได้หลากหลายรูปแบบ ให้ยืดหยุ่นกว่าการใช้ Pivot และ ิตอบสนองต่อหลากหลายความต้องการของผับริหาร
- 6. สามารถใช้ข้อมูลที่เก็บไว้ใน Excel ร่วมกับแอปอื่นได้ทันที พร้อมที่จะเรียนรู้ Power BI ได้ง่ายขึ้น

## **หลักลัสูตสู รนี้เนี้หมาะสำ หรับรั**

- ทุกคนที่ทำงานเกี่ยวข้องกับการนำข้อมูลไปจัดทำรายงาน เจ้าหน้าที่ฝ่าย IT เจ้าหน้าที่ตรวจสอบ ผู้ดูแล ระบบสารสนเทศ และผู้ที่เตรียมใช้ Power BI
- ไม่จำเป็นต้องเคยใช้ Power BI, Access หรือโปรแกรมฐานข้อมูลอื่นมาก่อน
- เคยสร้างสูตรและใช้คำสั่งบนเมนูมาก่อนบ้าง คุ้นเคยกับการใช้เมาส์และแป้นพิมพ์
- เนื้อหาหลักสูตรนี้เลือกเฟ้นมาให้นำไปใช้งานได้ทันที เหมาะกว่าการเรียนขั้นกลางขั้นสูงที่มีเนื้อหากว้าง มากเกินไป เรื่องที่เรียนไม่ได้ใช้ เรื่องที่จำเป็นต้องใช้กลับไม่ได้เรียน หรือเรียนน้อยไป

**เนื้อนื้หา**

ทุกวันนี้ Excel กลายเป็นโปรแกรมสารพัดประโยชน์ "ใช้เก็บข้อมูลทุกอย่างที่ต้องการ" ทั้งๆที่เริ่มแรก Microsoft ตั้งใจสร้าง Excel ขึ้นมาเพื่องานคำนวณเป็นหลัก แต่พอเวลาผ่านไปกลับพบว่า Excel ถูกนำมาใช้ในงานเก็บ ข้อมูลก่อนแทนที่จะคิดไปใช่โปรแกรมอื่น นั่นเป็นเพราะใช้ Excel ได้ง่ายกว่าและสะดวกกว่า แถม Microsoft ยัง พัฒนาความสามารถของ Excel ด้านการจัดการข้อมูลให้เหนือชั้นขึ้นอยู่ตลอดเวลา เป็นการจัดทัพเพื่อให้พร้อม ที่จะใช้ทำงานร่วมกับแอปตัวใหม่ ... Power BI

อย่างไรก็ตามแม้มีผู้ใช้ Excel จัดเก็บข้อมูลมากขึ้น แต่พบว่าส่วนใหญ่ยังออกแบบตารางเก็บข้อมูลไม่เป็น ทำให้ ไม่สามารถใช้เมนูคำสั่ง Data ได้อย่างเต็มที่ พอจะใช้ร่วมกับ Power BI หรือแอปอื่น เพื่อส่งต่อข้อมูลจาก Excel ไปยัง Power BI หรือรับข้อมลกลับมาวิเคราะห์ต่อ ก็ทำไม่ได้ทันทีหรือต้องสร้างสตรยาวเหยียด เวลาจะสร้าง รายงานก็ใช้เป็นแต่ Pivot Table ทั้งๆที่ยังมีทางอื่นที่เหมาะสมกว่าอยู่อีก

หลักสูตรนี้จะเปิดเผยวิธีการนำจุดเด่นในเรื่องความยืดหยุ่น ความง่ายในการคำนวณ ผนวกรวมเข้ากับความ สามารถในการจัดการข้อมูล ซึ่งจะช่วยให้คุณสามารถใช้ Excel จัดการข้อมูลได้เปิดกว้างมากขึ้น เมื่อถึงคราวที่ จะใช้ Power BI หรือแอปอื่นก็มีความรู้พื้นฐานโดยเฉพาะอย่างยิ่งในเรื่อง Relational Database พร้อมที่จะใช้ Excel + Power BI ก้าวไปพร้อมกัน เพื่อสร้างประโยชน์ได้อย่างเต็มที่

หลักสูตรนีไม่มีเนือหาวิธีใช้ Power BI แต่เน้นที่ความสามารถของ Excel เป็นหลัก เมื่อใช้ Excel ให้เต็มที่แล้ว แทบไม่ต้องแตะแอปอื่นเสียด้วยซ้ำ

เดิมหลักสูตรนี้มีชื่อว่า "หันมาใช้ Excel จัดการข้อมูลแทน Access กันดีกว่า" ขอปรับชื่อใหม่ให้ตรงกับยุคสมัย มากขึ้น ขึ้ (11/3/2022)

### **เนื้อนื้หามี 3 ภาค เป็นวิดีวิ โดีอ 78 ตอน รวมเวลา 13 ชั่วชั่ โมง 55 นาที**

#### **การจัดจัการฐานข้อข้ มูลมู**

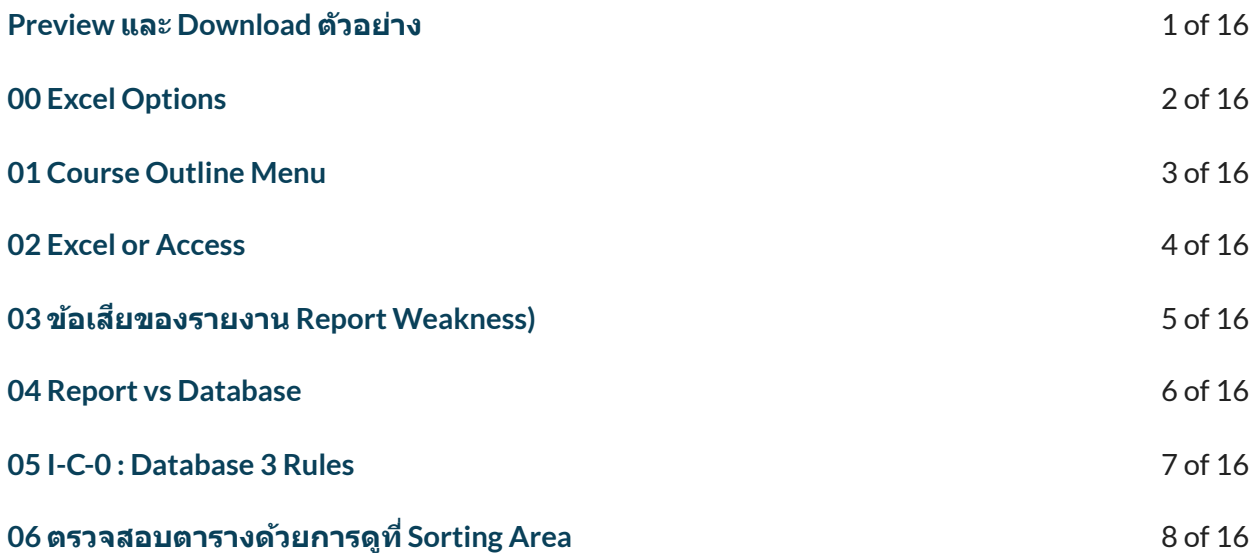

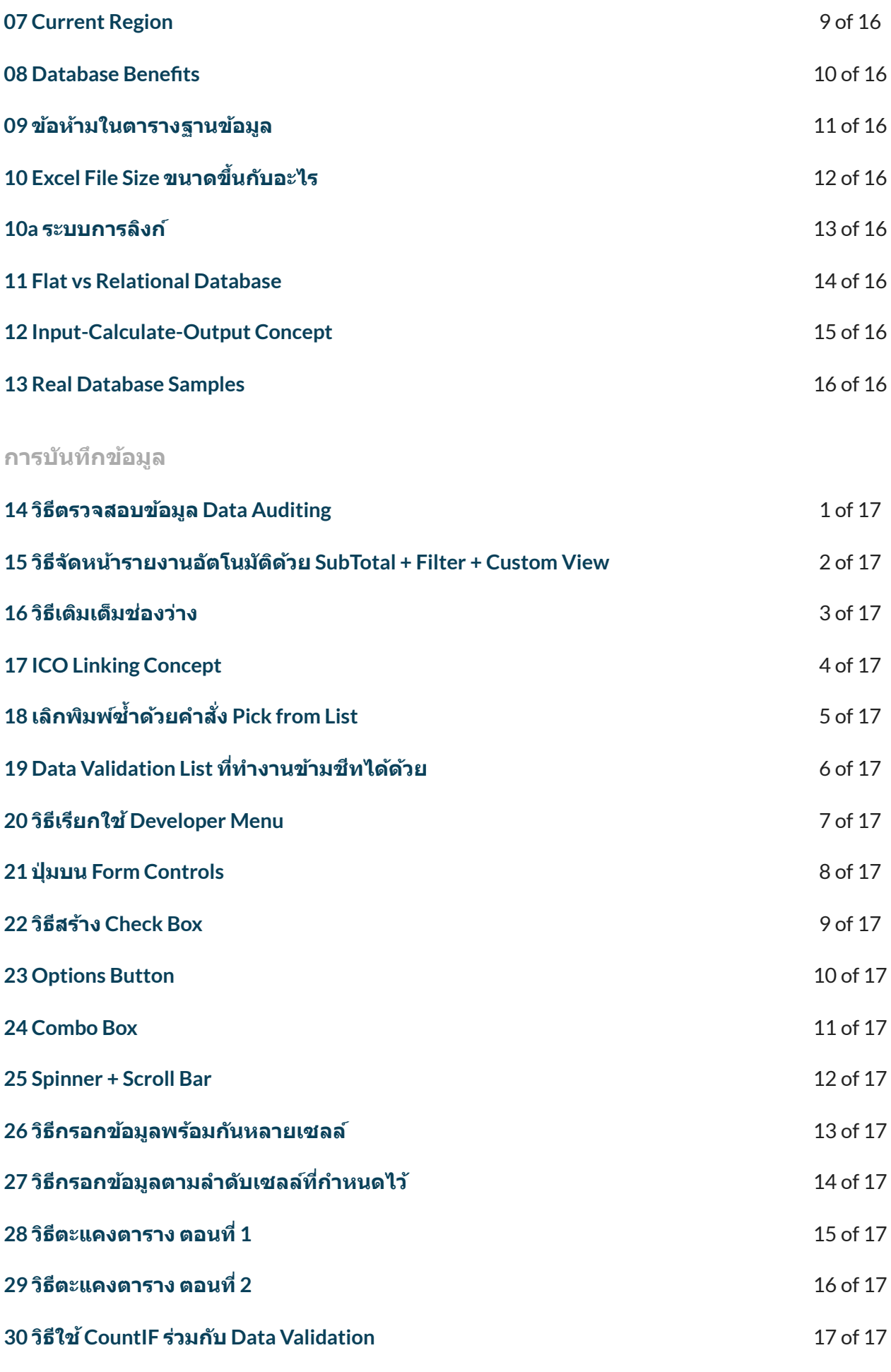

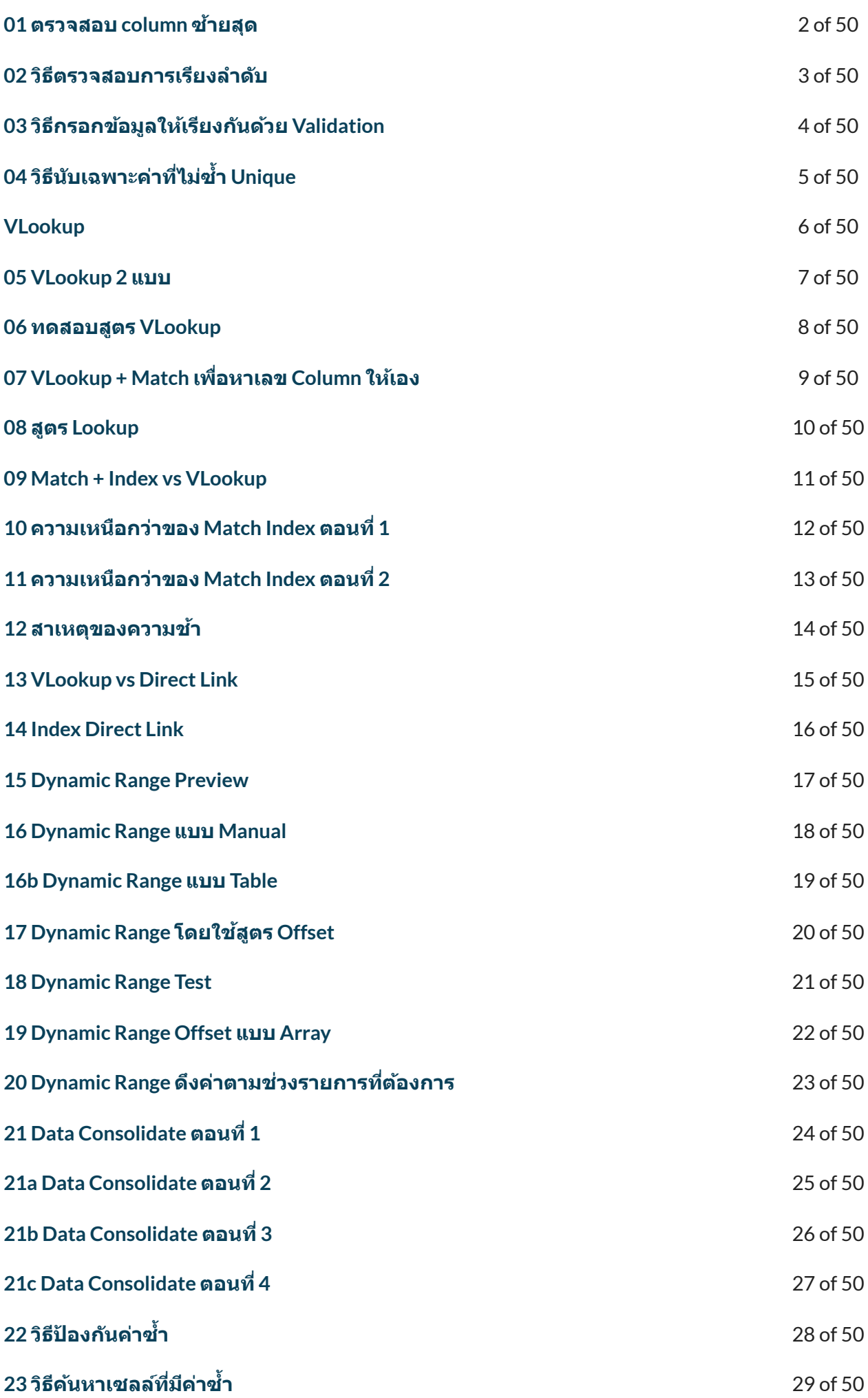

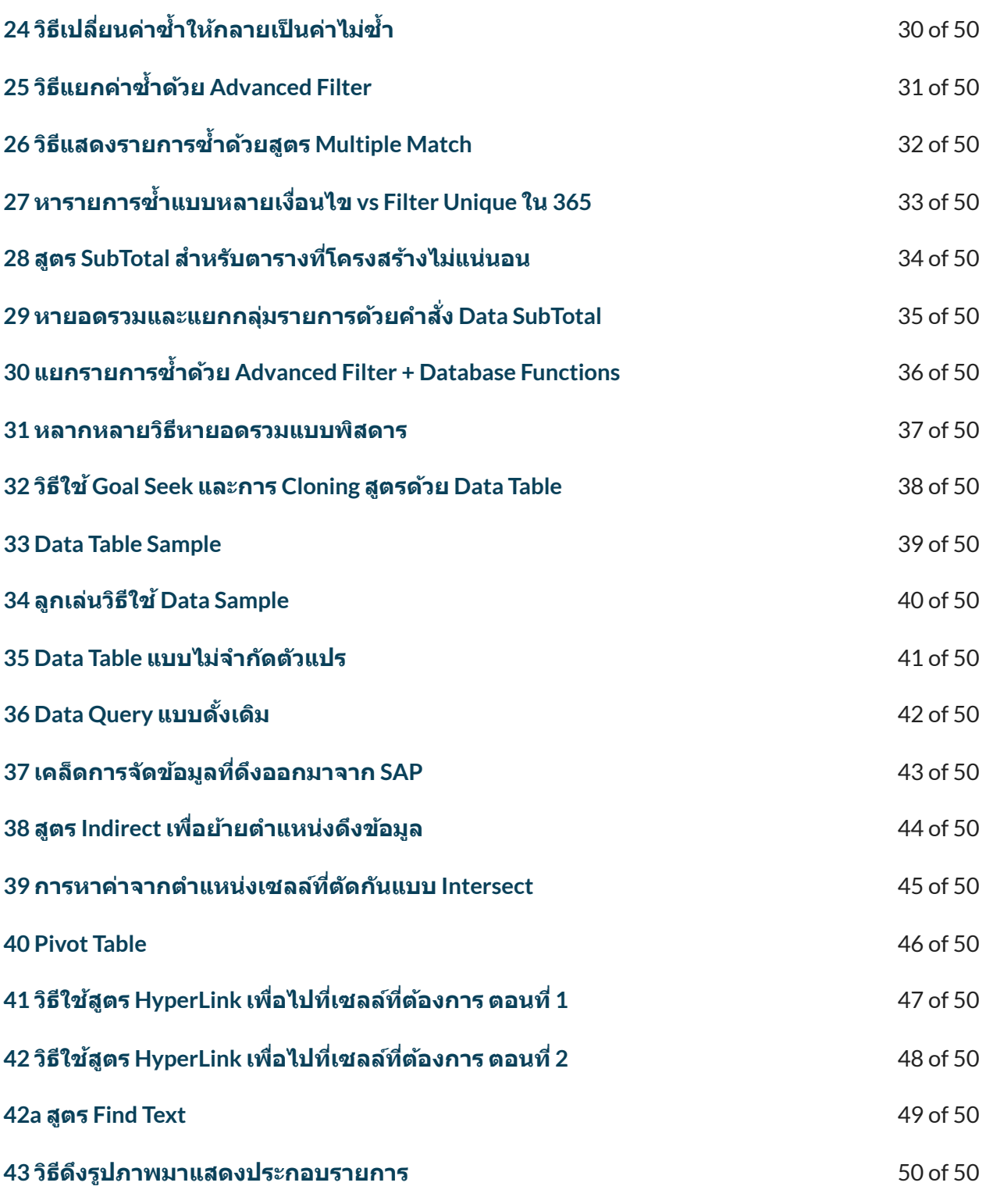

← [Previous](https://xlsiam.com/course/excel-dynamic-charts-and-interactive-user-interfaces/) [Course](https://xlsiam.com/course/work-simplification-with-excel-expert-vba-macro/) → Next Course → Next Course →

Copyright © 2023 E.E.T.FLIX

Powered by E.E.T.FLIX